# Cookie Policy

Questo sito web utilizza i cookie. Utilizziamo i cookie per personalizzare contenuti ed annunci, per fornire funzionalità dei social media e per analizzare il nostro traffico. Condividiamo inoltre informazioni sul modo in cui utilizza il nostro sito con i nostri partner che si occupano di analisi dei dati web, pubblicità e social media, i quali potrebbero combinarle con altre informazioni che ha fornito loro o che hanno raccolto dal suo utilizzo dei loro servizi. Acconsenta ai nostri cookie se continua ad utilizzare il nostro sito web.

I cookie sono piccoli file di testo che possono essere utilizzati dai siti web per rendere più efficiente l'esperienza per l'utente.

La legge afferma che possiamo memorizzare i cookie sul suo dispositivo se sono strettamente necessari per il funzionamento di questo sito. Per tutti gli altri tipi di cookie abbiamo bisogno del suo permesso.

Questo sito utilizza diversi tipi di cookie. Alcuni cookie sono collocate da servizi di terzi che compaiono sulle nostre pagine.

In qualsiasi momento è possibile modificare o revocare il proprio consenso dalla Dichiarazione dei cookie sul nostro sito Web.

Il suo consenso si applica ai seguenti siti web: www.spedizionimarzola.it Marzola Spedizioni srl tutela la privacy dei navigatori di questo sito secondo il GDPR UE 2016/679. Chiediamo al navigatore del sito di leggere, prima di navigare il sito, questa pagina ed eventuali successive integrazioni, in merito alla tutela dei dati personali. Quanto qui dichiarato si riferisce al sito www.euroricambiferrara.it, per eventuali risorse esterne raggiungibili dal navigatore tramite link, si rinvia la competenza ai siti proposti all'utente.

### **1. NAVIGAZIONE**

Sul sito sono in uso software per la raccolta di analisi statistiche volte a farci capire come gli utenti utilizzino il sito, in modo da permetterci di migliorare l'interazione sito-utente nei successivi aggiornamento del sito: vengono quindi raccolti dati per fini statistici, in forma aggregata e anonima. La navigazione "passiva" prevede l'utilizzo di Cookies (di sessione o permanenti), che l'utente può peraltro disabilitare dal proprio browser.

### **2. RACCOLTA INFORMAZIONI**

La raccolta di informazioni riguarda la richiesta di informazioni, eventuale iscrizione alla newsletter aziendale.

### *Richiesta informazioni*

L'email e i dati personali conferiti durante la richiesta di informazioni vengono utilizzate unicamente per agevolare il contatto tra l'azienda e il navigatore, ovvero per rispondere alle sue richieste.

Il nostro sito usa i cookies per aiutarci a capire come offrire ai visitatori una migliore esperienza di navigazione. Il cookie è un piccolo file di testo contenente caratteri alfanumerici e che viene salvato nella memoria del browser, salvo il visitatore Non sia d'accordo. I cookies contengono informazioni che vengono trasferite, ma NON si tratta di informazioni che ci permettono di identificare l'utente, la sua privacy è garantita!

Utilizziamo cookie analitici/di performance che ci permettono di conteggiare il numero di visitatori e di notare come navigano il sito. I dati sono aggregati e resi anonimi, non individuali. Con questi cookies possiamo capire come migliorare il sito ovvero come aiutare i prossimi utenti a trovare ancora più velocemente le informazioni che cercano.

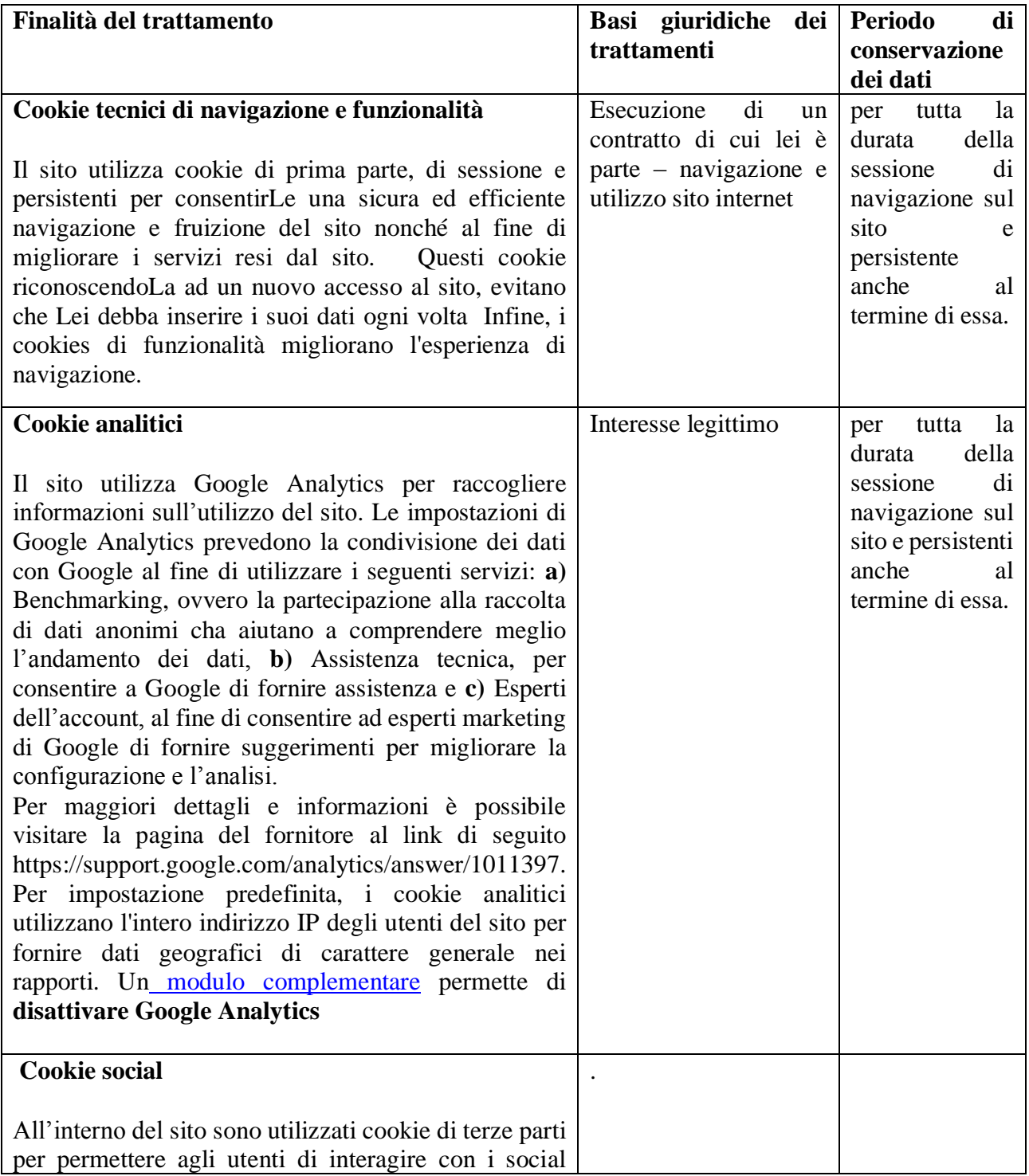

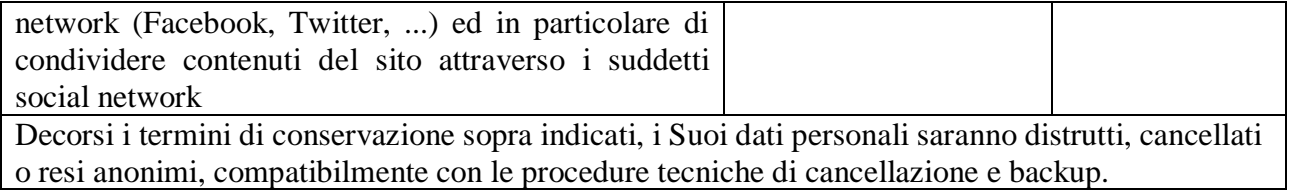

### **Conferimento di dati**

Al momento dell'accesso a qualunque pagina del Sito, è presente un Banner che contiene un'informativa breve. Chiudendo il Banner o proseguendo la navigazione del Sito, mediante l'accesso ad altra area del Sito o la selezione di un elemento dello stesso (ad esempio, di un'immagine o di un link), Lei fornisce il consenso all'uso dei cookie. Il consenso all'uso dei cookie è registrato con un "cookie tecnico".

## **4. APPLICAZIONI DI TERZI INTEGRATE NEL NOSTRO SITO**

Possiamo includere nel nostro sito applicazioni informatiche di terzi, che Vi consentono di condividere i contenuti del nostro sito web con altre persone o di far conoscere a queste altre persone la Vostra consultazione o la Vostra opinione in merito ai contenuti del nostro sito. Questo è in particolare il caso di pulsanti come "Condividi", "mi piace", forniti dai social network come "Facebook" "Twitter" "LinkedIn" "Google+", ecc..

Il social network che presenti uno dei suddetti pulsanti potrebbe identificare l'utente attraverso questo tasto, anche se questo non viene utilizzato quando visitate il nostro sito web.

In effetti questo tipo di tasto può consentire al social network in questione di seguire la Vostra navigazione sul nostro sito, semplicemente perché il Vostro account del social network in questione è stato attivato sul Vostro terminale (sessione aperta) durante la Vostra visita al nostro sito.

Non abbiamo alcun controllo sul processo utilizzato dal social network per raccogliere informazioni sulla Vostra navigazione sul nostro sito e collegate ai dati personali di cui dispongono. Vi invitiamo a consultare le privacy policy di questi social network per conoscerne lo scopo di utilizzo, compresa la pubblicità, le informazioni di navigazione che possono raccogliere con questi pulsanti di applicazione. Tali policies dovrebbero in particolare consentirVi di esercitare le Vostre scelte presso tali social network, tramite le impostazioni dei Vostri account per l'utilizzo di ciascuno di questi.

### **Come disabilitare i cookie di servizi di terzi**

- Servizi di Google
- Facebook
- Twitter

### **5. LE VOSTRE SCELTE RELATIVE AI COOKIES**

Avete a disposizione diverse opzioni per gestire i cookies. Tutti i parametri di possibile impostazione da parte Vostra potrebbero determinare modifiche alle Vostre modalità di navigazione Internet e alle Vostre condizioni di accesso ad alcuni servizi che richiedono l'uso di cookies.

Potete scegliere in qualsiasi momento di esprimere e modificare le Vostre scelte per quanto riguarda i cookies secondo le modalità descritte di seguito.

### *Scelte offerte dal Vostro browser*

È possibile configurare il browser in modo tale che i cookies siano memorizzati sul dispositivo o, al contrario, vengano respinti, sia sistematicamente sia a seconda dell'emittente. Si può anche impostare il browser in modo tale che l'accettazione o il rifiuto dei cookies Vi sia richiesta tempestivamente, prima che un cookie venga probabilmente memorizzato sul dispositivo. Per ulteriori informazioni, vedere "Come esercitare la Vostra scelta, a seconda del browser che si utilizza?"

### **–** *Il consenso ai cookies*

La registrazione di un cookie in un dispositivo è essenzialmente subordinata alla volontà dell'utente che può essere espressa e modificata in qualsiasi momento e gratuitamente attraverso le opzioni che vengono offerte dal browser. Se avete accettato attraverso il Vostro browser la registrazione dei cookies nel Vostro terminale, i cookies integrati nelle pagine e nei contenuti che avete consultato potrebbero essere conservati temporaneamente in un'area dedicata del Vostro dispositivo. Questi saranno leggibili soltanto dall'emittente.

### **–** *Il rifiuto dei cookies*

Se rifiutate i cookies nel Vostro terminale, o rimuovete quelli che sono registrati, potresti non essere in grado di utilizzare tutte le nostre funzionalità interattive. Tale sarà il caso qualora stiate tentando di accedere ai nostri contenuti o servizi che richiedono l'identificazione. Lo stesso, nel caso in cui noi o i nostri fornitori non possiamo riconoscere, ai fini della compatibilità tecnica, il tipo di browser che utilizza il Vostro dispositivo, le impostazioni della lingua e del display o il paese da cui il terminale viene collegato a Internet. In tali casi, decliniamo ogni responsabilità per le conseguenze legate al cattivo funzionamento dei nostri servizi causato dall'impossibilità per noi di registrare o leggere i cookies necessari per operare e che Voi abbiate rifiutato o cancellato.

### **–** *Come esercitare la Vostra scelta, a seconda del browser che si utilizza?*

Per la gestione dei cookies e delle Vostre scelte, la configurazione di ogni browser è diverso. Essa è descritta nel menu di aiuto del Vostro browser, che Vi permetterà di conoscere il modo in cui cambiare le Vostre scelte riguardo i cookies.

Internet Explorer™: http://windows.microsoft.com/it-it/internet-explorer/delete-managecookies#ie=ie-11 Safari™: https://support.apple.com/it-it/HT201265 Chrome™: https://support.google.com/accounts/answer/61416?hl=it Firefox™:http://support.mozilla.org/it/kb/Attivare%20e%20disattivare%20i%20cookie Opera™:http://help.opera.com/Windows/10.20/it/cookies.html

ecc.

Qualora non intendiate acconsentire alla registrazione nel Vostro terminale di cookies (inclusi anche quelli per scopi pubblicitari), potrete configurare in tal senso lo stesso mediante l'apposita funzionalità del browser.